課程名稱 **海佃電腦初階班**

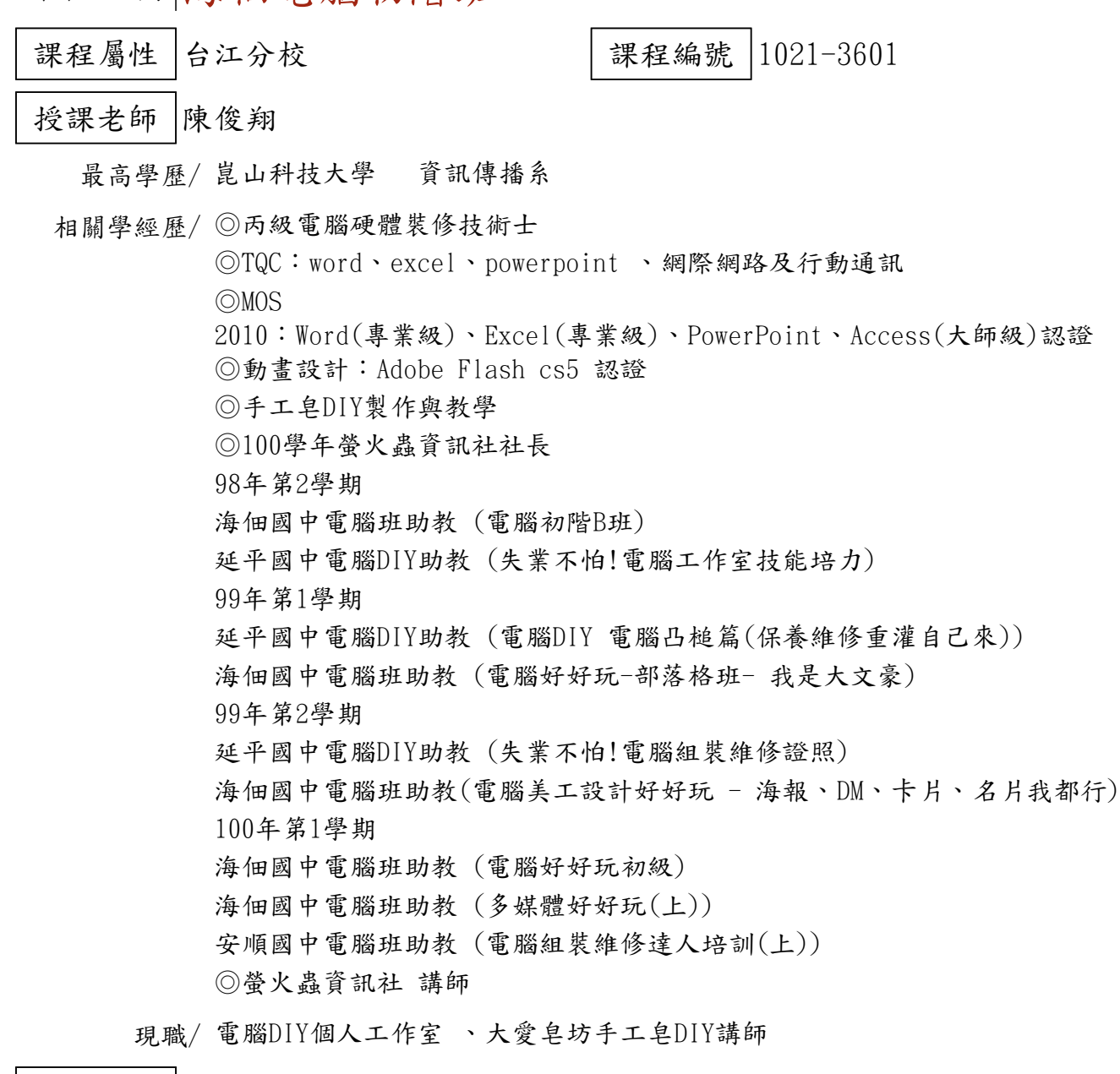

上課時間 每週三晚上07:00-08:50 第一次上課日期 2013年03月06日(星期三) 課程理念

關於這一門課:

**1.為什麼想開這門課?希望帶領學員共同學習甚麼**

讓才剛接觸且對電腦有興趣的同學,能排除對於電腦使用上的陌生感,配合熱門的網站以及各種 方便的工具,讓同學能簡單運用到生活上,並透過網路讓自己的視野變廣,並瞭解網路世界的趣味  $\circ$ 

**2.修此門課需具備什麼條件?**

1.對電腦完全沒有接觸或是剛要開始學習認識電腦者 2.帶著一顆熱忱並想要學習的心。

**3.上課的方式是怎麼進行的?學生可以有什麼收穫?** 

由基礎的認識電腦設備到如何操作電腦的滑鼠及鍵盤進而學習到如果上網查詢資料及寄信一連串 由淺入深的教學模式,讓學生可以駕輕就熟的使用電腦及進而了解什麼是網路及使用E-MAIL.

**4.如何取得學分?(評量方式)**

1.心得報告(50%)

2.會用E-Mail寫信給老師(40%)

3.出席率(10%)

## **5.備註&推薦書目**

## 【停課公告】

102年6月12日﹝三﹞為端午節停課一堂,課程順延!

招生人數 | 28 人 (若非課程特殊需求,每班招收人數至少 35 人。) 學分收費| 2 學分 2000 元(18 週課程/一次上課 2 小時)

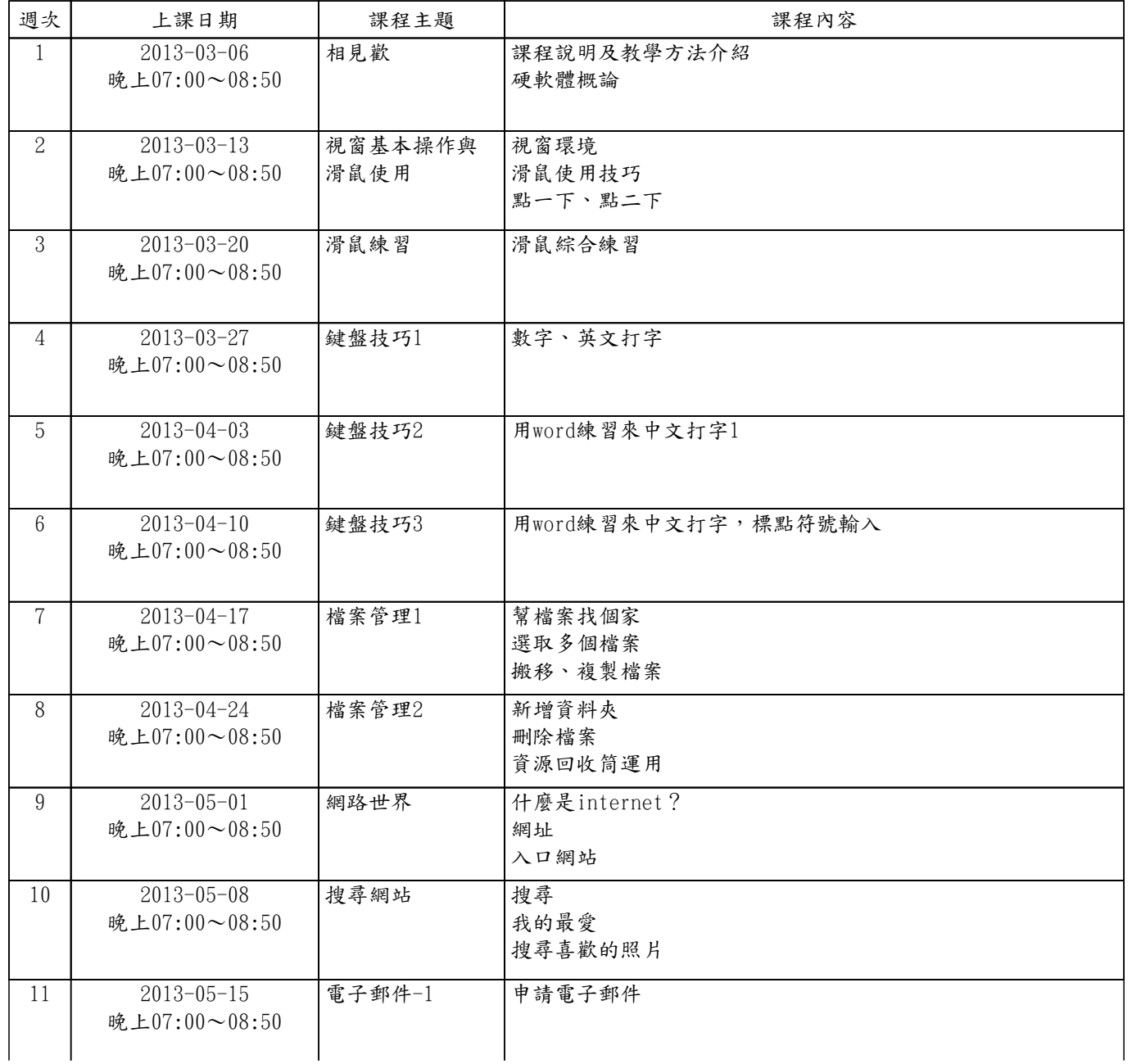

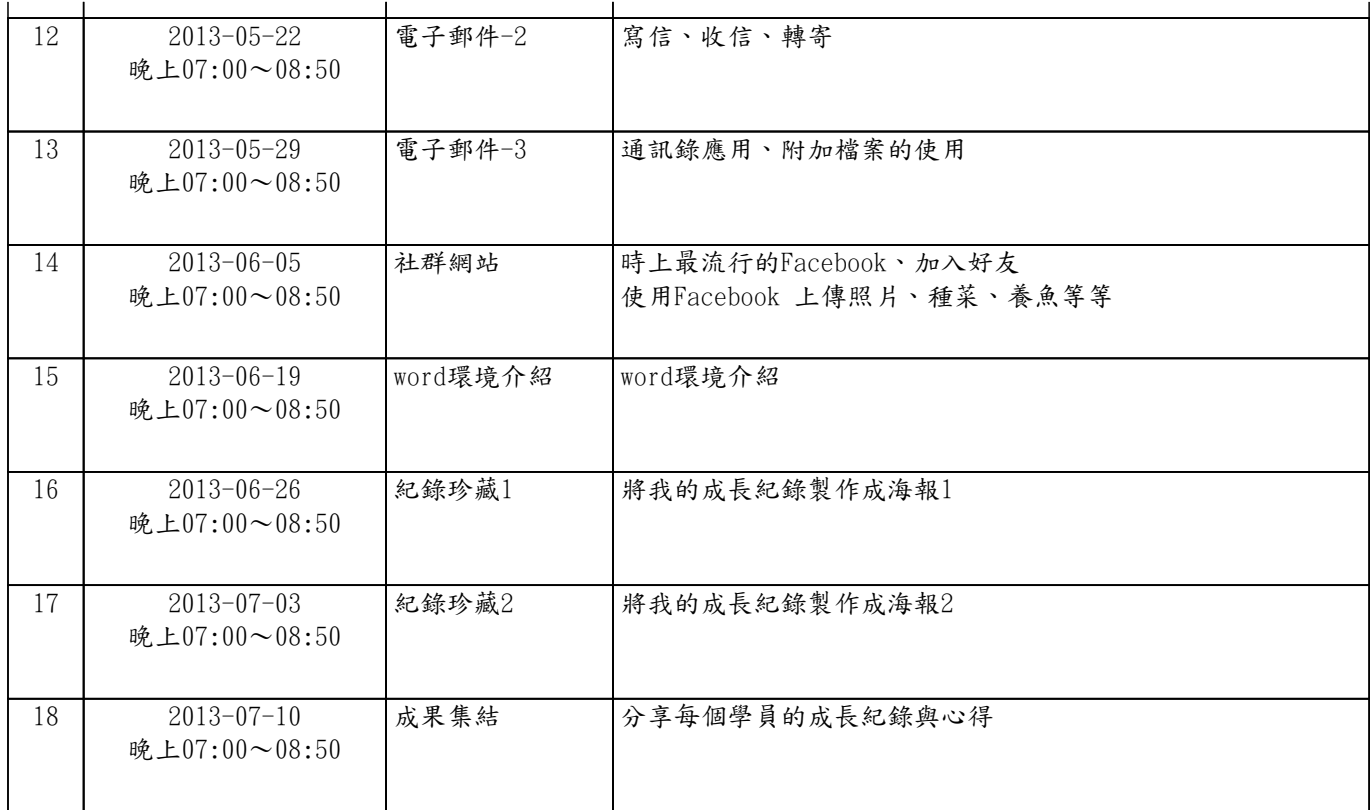